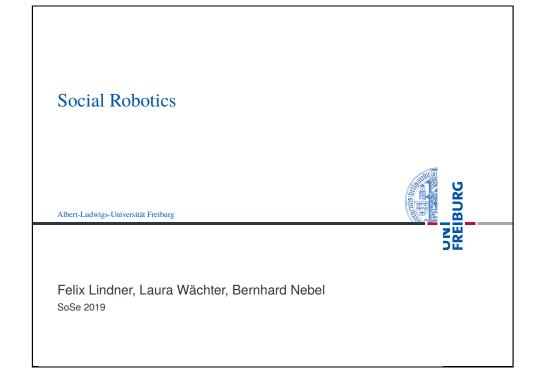

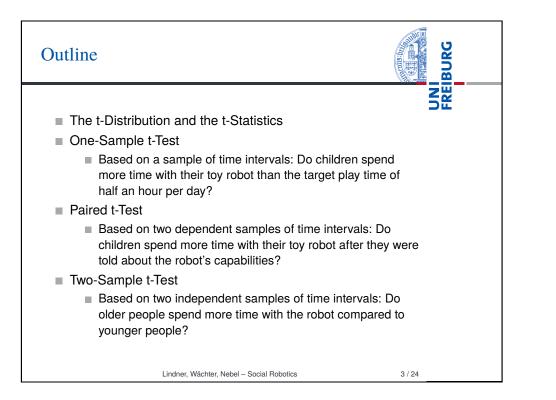

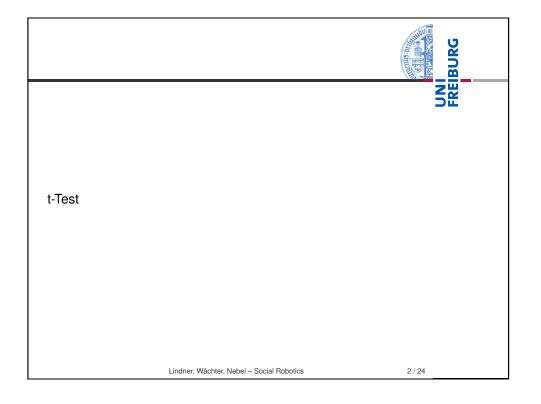

#### Student's t distributionIf $Z \sim \mathcal{N}(0, 1)$ and $U \sim \chi^2(v)$ are independent random variables, then the variable T follows a t-distribution with v degrees of freedom: $T = rac{Z}{\sqrt{rac{U}{v}}} \sim t_v$ mean: 0, variance: v/(v-2)0.40 $\nu = 1$ 0.35 $-\nu = 2$ 0.30 $-\nu = 5$ 0.25 $-\nu = +\infty$ × 0.20 0.15 0.10 0.05 0.00 \_ / -2 0 Lindner, Wächter, Nebel - Social Robotics 4 / 24

# The t statistics

| The t statistics                                                                                                    |
|----------------------------------------------------------------------------------------------------|
| <ul> <li>Given the mean X̄ of a sample of size N drawn from a population with mean μ and standard deviation σ, we already know that z = x̄-μ/σ√N follows a normal standard distribution, z ~ N(0,1).</li> <li>It is also known that, if the population is normally distributed, then u = (n-1)s<sup>2</sup>/σ<sup>2</sup> ~ χ<sup>2</sup><sub>n-1</sub></li> <li>see proof https://onlinecourses.science.psu.edu/stat414/node/174</li> <li>By definition z/(π)/π ~ t<sub>n-1</sub>, and therefore, also</li> </ul> |
| $\blacksquare  t = \frac{z}{\sqrt{\frac{\mu}{v}}} = \frac{\sqrt{\frac{\overline{x}-\mu}{\sigma}}}{\sqrt{\frac{n}{\sigma}}} = \frac{\frac{\overline{x}-\mu}{\sigma}}{\frac{\overline{x}}{\sigma}} = \frac{\overline{x}-\mu}{\frac{\overline{x}}{\sigma}} \times \frac{\sigma}{\overline{s}} = \frac{\overline{x}-\mu}{\frac{\overline{x}}{\sqrt{n}}} \sim t_{n-1}$                                                                                                    |

Compare this to z! If we estimate  $\sigma$  by s, we obtain a t-distributed test statistics.

#### Lindner, Wächter, Nebel - Social Robotics

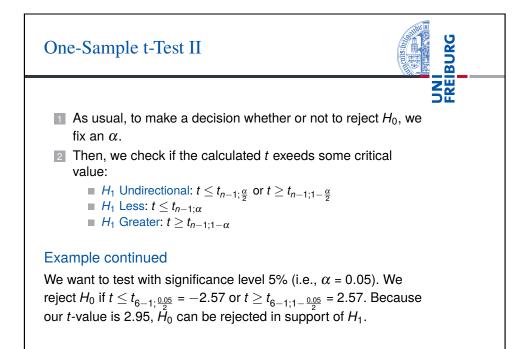

| One-Sample t-Test I                                                                                         | and the second |
|----------------------------------------------------------------------------------------------------|----------------|
| <ul> <li>Using t-Test as compared to z-Test we can<br/>assumption that σ is known, because t-Tes</li> </ul> |                |

That is, we can test how likely a given sample stems from a population with mean  $\mu$  (fullstop).

### Example

to rely merely on s.

The robotic toy company assumes that children will play  $\mu_0 = 100$  minutes per day with the robot on average ( $H_0$ ). The researchers hypothesize that things will turn out different  $\mu \neq \mu_0$ (*H*<sub>1</sub>). Their six-day sample is: 110, 107, 100, 101, 104, 105,  $\overline{X} = 104.5, s = 3.73, t = \frac{104.5 - 100}{3.73} = 2.95.$ 

Lindner, Wächter, Nebel - Social Robotics

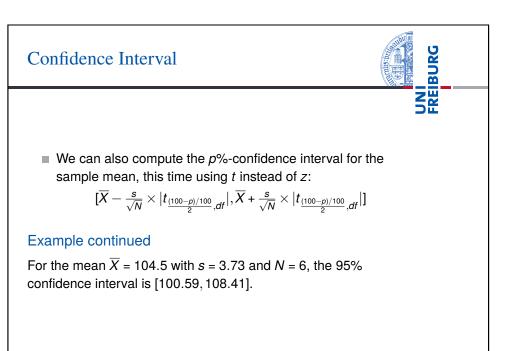

5/24

6 / 24

BURG

**FREI** 

## One-Sample t-Test III

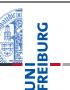

Finally, the p-value can be computed:

■ 
$$H_1$$
 Undirectional:  $P(x \le -|t|) + 1 - P(x \le |t|)$ 

$$H_1 \text{ Less: } P(x \leq -|t|)$$

■  $H_1$  Greater:  $1 - P(x \le |t|)$ 

#### Example continued

The t-Value was 2.95. The probability of some value at least as extreme as 2.95, is  $P(x \le -2.95) + 1 - P(x \le 2.95) = 0.032$ . In R: p.value = pt(-2.95, df=5) + 1-pt(2.95, df=5).

Lindner, Wächter, Nebel - Social Robotics

9/24

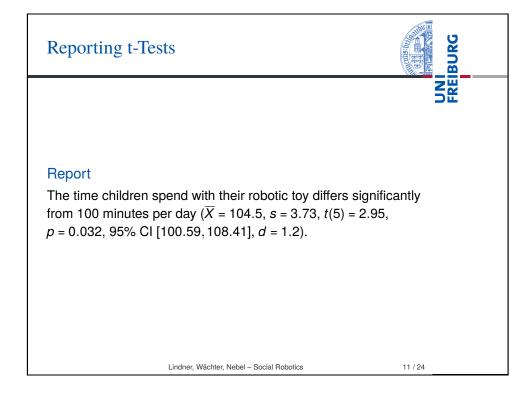

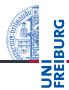

- A significant difference need not necessarily be a big difference.
- Cohen's d can be used to compute the effect size:  $d = \frac{|X-\mu|}{s}$
- According to Cohen, d between 0.2 and 0.5 is a small effect, a medium effect is between 0.5 and 0.8, and a d above 0.8 counts as a big effect.

### Example

Given  $\mu = 100$ , for the mean  $\overline{X} = 104.5$  and s = 3.73, the Cohen's d is d = 4.5/3.73 = 1.2.

Lindner, Wächter, Nebel - Social Robotics

10 / 24

## Paired t-Test: Motivation

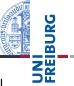

The t-Test statistics can be used for something more practical than the rather artificial test against a fixed  $\mu$ : Testing for the difference of paired data. Consider the following setting:

#### Example

Five children Child-1 to Child-5 are tested for play time change w.r.t. to their robotic toy after they have been told about the robot's capabilities.

|        | Child-1 | Child-2 | Child-3 | Child-4 | Child-5 |
|--------|---------|---------|---------|---------|---------|
| Before | 10      | 17      | 17      | 15      | 19      |
| After  | 11      | 25      | 20      | 18      | 22      |

## Paired t-Test: Procedure by Example

|        | Child-1 | Child-2 | Child-3 | Child-4 | Child-5 |
|--------|---------|---------|---------|---------|---------|
| Before | 10      | 17      | 17      | 15      | 19      |
| After  | 11      | 25      | 20      | 18      | 22      |

- $H_1$ : Before and After differ  $\mu_B \neq \mu_A$ ,  $H_0$ : There is no difference between Before and After  $\mu_B = \mu_A$ .
- $H_0$  can also be written as  $\mu_B \mu_A = 0$
- Hence: The data set we actually analyze is  $D_i = B_i A_i$ :

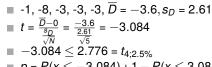

$$p = P(x \le -3.084) + 1 - P(x \le 3.084) = 0.0367$$

Lindner, Wächter, Nebel - Social Robotics

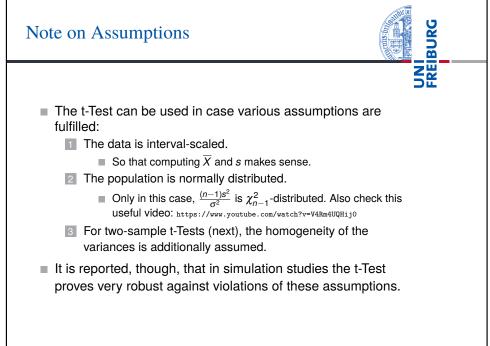

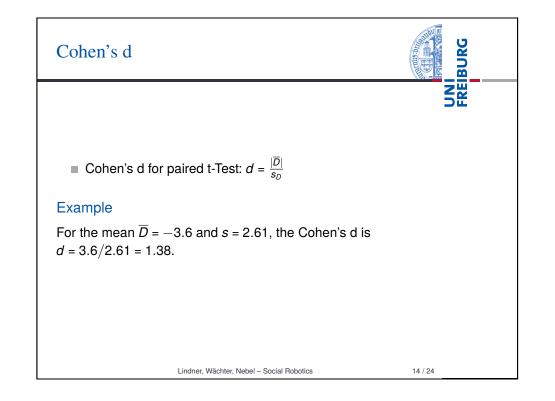

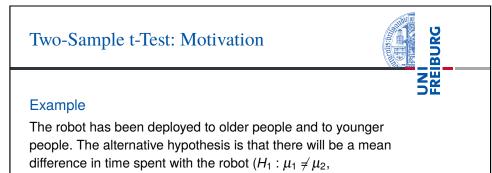

- $H_0: \mu_1 = \mu_2$ ). The two samples look like this:
  - Younger: 101, 100, 99, 93, 120, 89, 102, X
    <sub>1</sub> = 100.57, s
    <sub>1</sub> = 9.78
  - Older: 88, 90, 90, 87, 86, 90, 100, *X*<sub>2</sub> = 90.14, *s*<sub>2</sub> = 4.63
  - This time, we cannot proceed like in the paired test, because the scores are independent, and we also allow for different sample sizes.

Lindner, Wächter, Nebel - Social Robotics

13/24

BURG

UNI REI

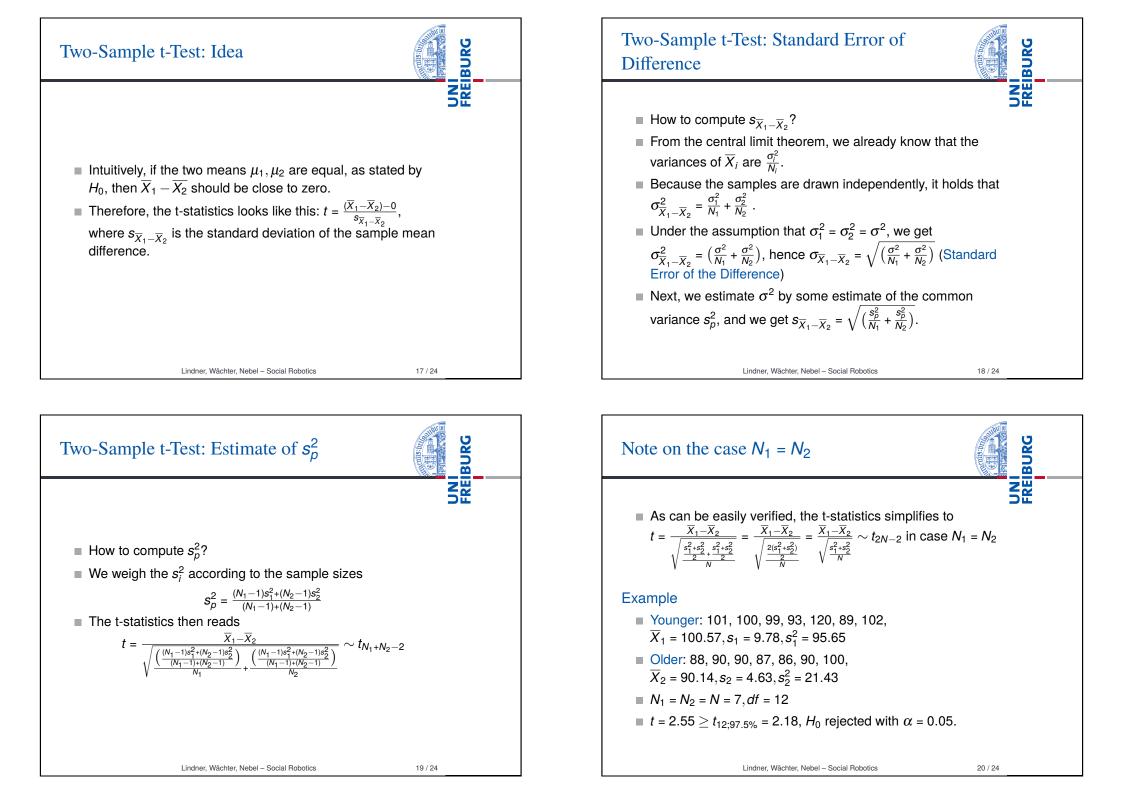

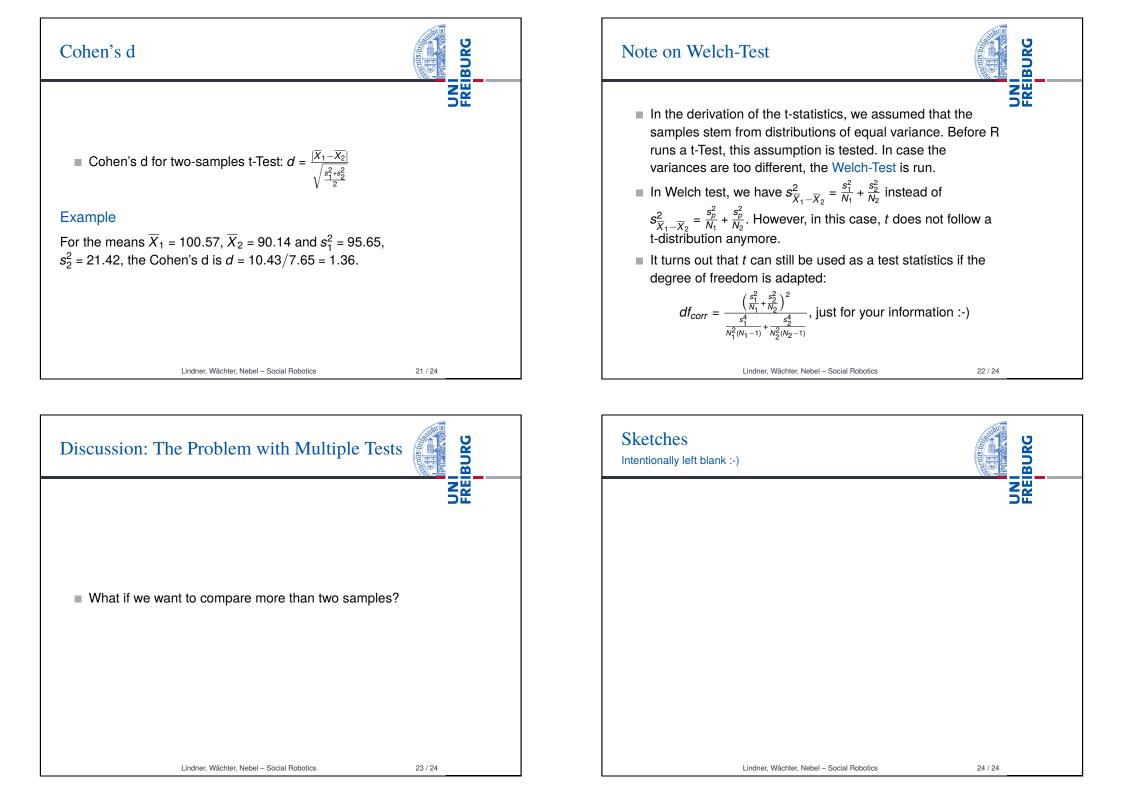